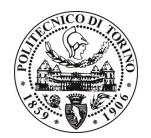

# **POLITECNICO DI TORINO**

### Avviso di procedura per il conferimento di un incarico individuale di collaborazione coordinata e continuativa presso il Dipartimento di Energetica per lo svolgimento di attività di "Sperimentazione e modellistica per l'analisi del comportamento dinamico di un sistema d'iniezione in motori a gas naturale per applicazioni a veicoli ibridi e convenzionali"

cod. 26/11/CC

## Il Responsabile del Servizio Risorse Umane e Organizzazione

### **Avvisa**

**Art. 1 Oggetto** 

È indetta una procedura di valutazione comparativa per l'affidamento temporaneo di un incarico individuale di collaborazione coordinata e continuativa a personale esterno di particolare e comprovata specializzazione universitaria presso il Dipartimento di Energetica per lo svolgimento di attività di "Sperimentazione e modellistica per l'analisi del comportamento dinamico di un sistema d'iniezione in motori a gas naturale per applicazioni a veicoli ibridi e convenzionali".

In particolare l'attività prevede:

lo studio del comportamento dinamico del sistema di iniezione di gas naturale relativo ad un motore bicilindrico sovralimentato, al fine di caratterizzarne il comportamento durante i transitori motore e di ottimizzare le prestazioni del sistema di controllo. L'attività, svolta mediante codici di simulazione monodimensionale, prevede la costruzione e la taratura di un modello del sistema di iniezione, ed il suo successivo impiego per caratterizzare il legame tra la storia temporale della pressione a valle del regolatore e la conseguente evoluzione della pressione nel rail. Viene richiesto inoltre uno studio esplorativo sull'ottimizzazione della pressione di iniezione in diversi punti motore, al fine di ottimizzare il comportamento del sistema di sovralimentazione in presenza di attuazione variabile delle valvole di aspirazione. L'attività oggetto del presente incarico si colloca in quelle previste dalla proposta progettuale "Meccano", INDUSTRIA 2015.

Le competenze professionali richieste sono:

- Provata competenza (almeno triennale) in : sviluppo di modelli 3D di polverizzatori per sistemi di iniezione di gas naturale; integrazione codici 1D e 3D; analisi numerica del processo di formazione della miscela; diagnostica del processo di combustione; attività sperimentale su banchi prova motore:
- Capacità di lavorare in un gruppo di ricerca a livello internazionale;
- E' richiesta un'ottima conoscenza dell'inglese tecnico.

Modalità di realizzazione:

La struttura di riferimento è il Dipartimento di Energetica, avendo come referente il Responsabile Scientifico.

La durata dell'incarico sarà pari a 8 mesi e il compenso lordo complessivo è pari a € 18.000,00.

Luogo della prestazione sarà il Dipartimento di Energetica del Politecnico di Torino, corso Duca degli Abruzzi 24, Torino.

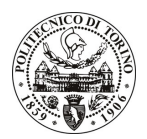

# **POLITECNICO DI TORINO**

#### **Art. 2 Requisiti**

Per la partecipazione alla procedura di valutazione comparativa sono richiesti i seguenti requisiti:

- Laurea specialistica o magistrale o dell'ordinamento antecedente il D.M. 509/99 in Ingegneria Meccanica o dell'autoveicolo;
- Dottorato di ricerca in Energetica.

Per coloro che hanno conseguito il titolo di studio all'estero è richiesta l'equipollenza o l'equivalenza al titolo richiesto. L'equivalenza, ai soli fini dell'ammissione alla presente procedura di valutazione comparativa, tra il titolo di studio conseguito all'estero e la professionalità connessa alla selezione è accertata dalla Commissione in sede di valutazione del curriculum.

#### **Art. 3** Domanda e termine di presentazione

La domanda di partecipazione va presentata in carta semplice al Servizio Risorse Umane e Organizzazione -Ufficio Personale non strutturato ed elaborazione dati - negli orari 10.00-13.00, e 14.00-16.00, ovvero inviata tramite fax, allegando copia di un documento di riconoscimento in corso di validità, al n. 0115645919, entro le ore 16.00 del giorno 2.2.2011. La data di arrivo sarà comprovata dal timbro a calendario apposto dall'ufficio. Non saranno ritenute valide le domande pervenute oltre il suddetto termine.

La domanda deve essere corredata dal curriculum vitae, contenente dettagliata descrizione in merito a studi ed esperienze professionali maturate, nonché ogni altra informazione che il candidato ritenga utile ai fini della valutazione, in relazione al profilo professionale richiesto.

#### **Art. 4 Selezione**

La Commissione procederà a valutare comparativamente i curricula presentati dai candidati ed allo svolgimento di un colloguio che si terrà in data 14.2.2011 alle ore 14.30, presso il Dipartimento di Energetica – Corso Duca degli Abruzzi, 24 - Torino.

I criteri di valutazione sono predeterminati dalla stessa Commissione.

Al termine dei lavori la Commissione redige un verbale in cui dà conto delle operazioni svolte e delle valutazioni espresse nei confronti dei candidati.

L'esito della procedura valutativa verrà pubblicato sul sito web all'indirizzo www.swa.polito.it/services/concorsi/

#### **Art. 5 Contratto**

Il candidato dichiarato idoneo sarà invitato a stipulare un contratto di collaborazione coordinata e continuativa e si obbligherà a fornire la propria collaborazione in forma autonoma e senza vincolo di subordinazione.

La mancata presentazione alla stipula determina la decadenza del diritto alla stipula stessa.

#### **Art. 6**

#### Stipula del contratto: controllo preventivo di legittimità

L'efficacia del contratto che verrà stipulato a seguito della procedura in oggetto è subordinata all'esito positivo del controllo preventivo di legittimità da parte della Corte dei Conti, ai sensi dell'art. 3, comma 1, lettera f bis della L. 20/94.

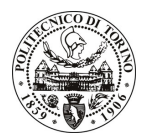

# POLITECNICO DI TORINO

### **Art. 7** Norme di salvaguardia e tutela della Privacy

Per quanto non espressamente previsto dal presente bando saranno applicate, in quanto compatibili, le norme di legge in materia concorsuale.

I dati personali trasmessi dai candidati con la domanda di partecipazione alla selezione, ai sensi del D.Lgs. 196/03, saranno trattati per le finalità di gestione della procedura di valutazione comparativa.

Torino, 28.1.2011

IL RESPONSABILE DEL SERVIZIO RISORSE UMANE E ORGANIZZAZIONE (Paola Vigliani) F.to P. VIGLIANI